# Package 'worldfootballR'

August 24, 2022

Type Package

Title Extract and Clean World Football (Soccer) Data

Version 0.6.0

Description Allow users to obtain clean and tidy

football (soccer) game, team and player data. Data is collected from a number of popular sites, including 'FBref', transfer and valuations data from 'Transfermarkt'<<https://www.transfermarkt.com/>> and shooting location and other match stats data from 'Understat'<<https://understat.com/>> and 'fotmob'<<https://www.fotmob.com/>>. It gives users the ability to access data more efficiently, rather than having to export data tables to files before being able to complete their analysis.

License GPL-3

URL <https://github.com/JaseZiv/worldfootballR>

#### BugReports <https://github.com/JaseZiv/worldfootballR/issues>

**Depends** R  $(>= 4.0.0)$ 

Imports dplyr, glue, httr, janitor, jsonlite, lubridate, magrittr, progress, purrr, qdapRegex, readr, rlang, rstudioapi, rvest (>= 1.0.0), stats, stringi, stringr, tidyr  $(>= 1.2.0)$ , tidyselect, utils, withr, xml2, tibble, cli

Suggests knitr, rmarkdown, testthat

#### Encoding UTF-8

RoxygenNote 7.2.0

NeedsCompilation no

Author Jason Zivkovic [aut, cre, cph], Tony ElHabr [ctb], Tan Ho [ctb]

Maintainer Jason Zivkovic <jaseziv83@gmail.com>

Repository CRAN

Date/Publication 2022-08-24 07:10:02 UTC

# R topics documented:

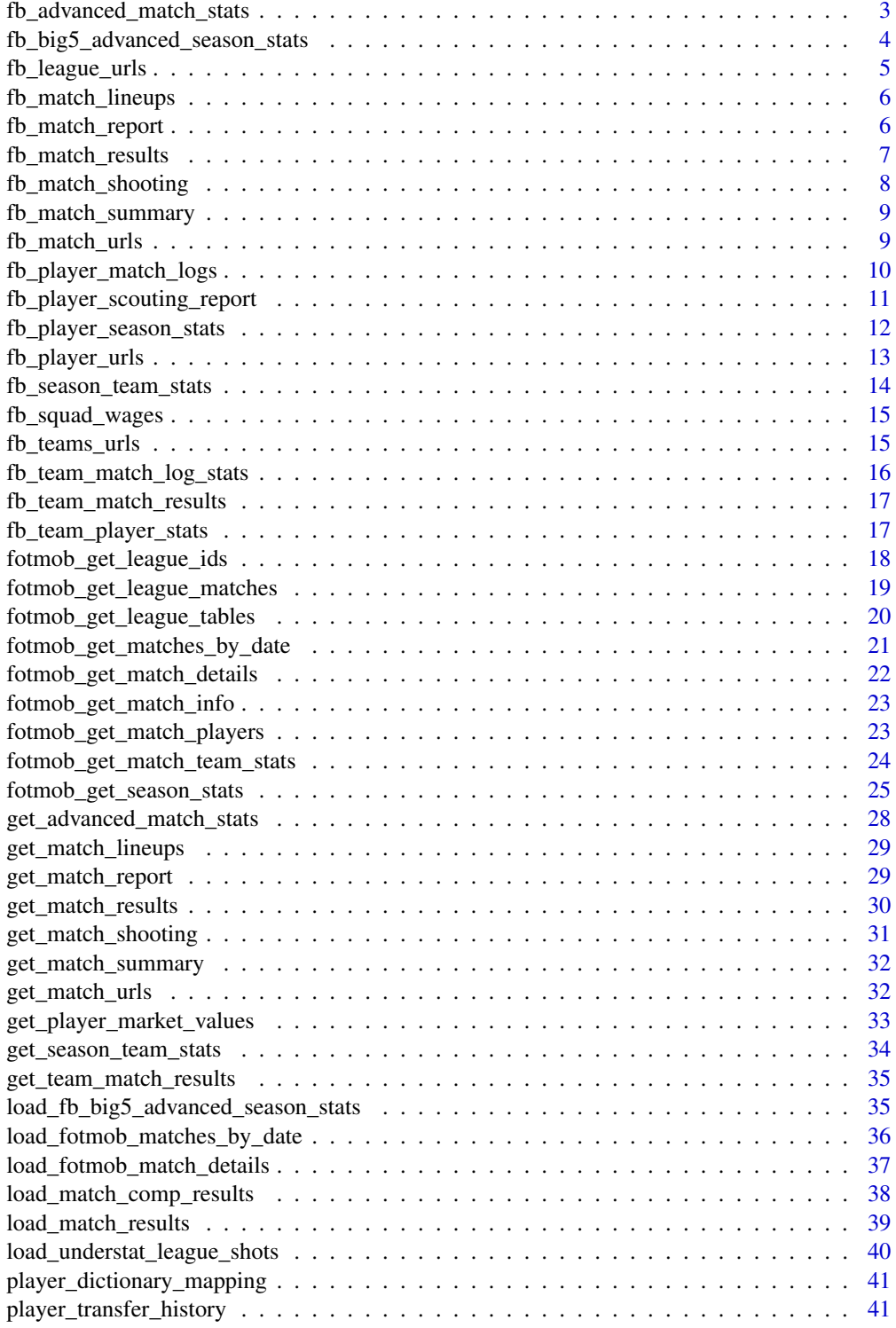

<span id="page-2-0"></span>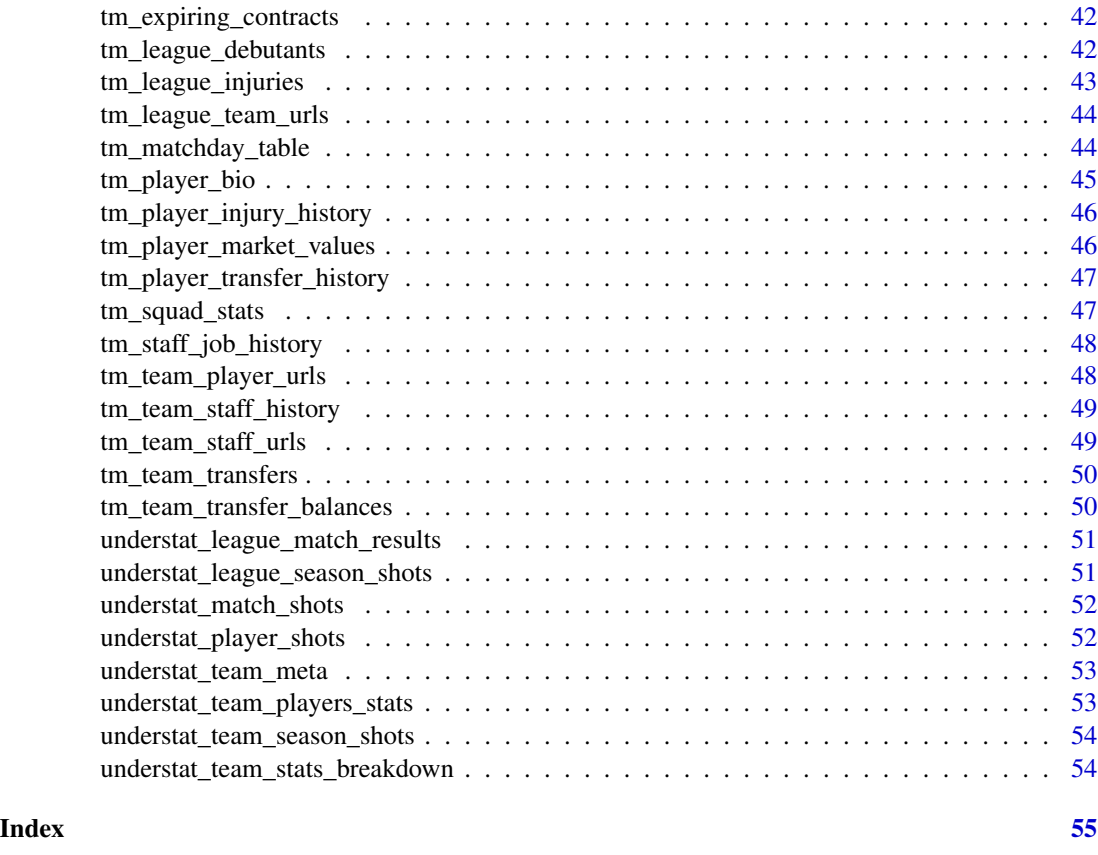

fb\_advanced\_match\_stats

*Get FBref advanced match stats*

### Description

Returns data frame of selected statistics for each match, for either whole team or individual players. Multiple URLs can be passed to the function, but only one 'stat\_type' can be selected. Replaces the deprecated function get\_advanced\_match\_stats()

### Usage

fb\_advanced\_match\_stats(match\_url, stat\_type, team\_or\_player, time\_pause = 3)

#### Arguments

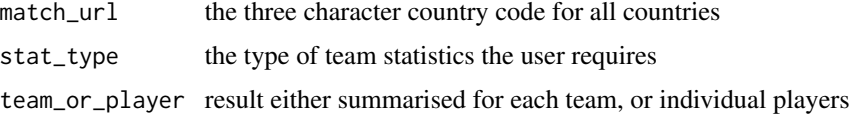

<span id="page-3-0"></span>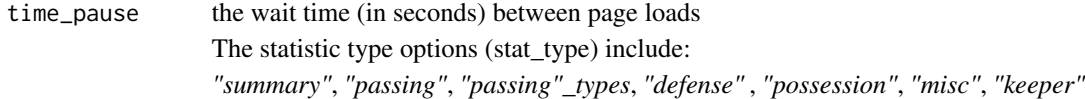

#### Value

returns a dataframe of a selected team statistic type for a selected match(es)

### Examples

```
## Not run:
try({
urls <- fb_match_urls(country = "AUS", gender = "F", season_end_year = 2021, tier = "1st")
df <- fb_advanced_match_stats(match_url=urls,stat_type="possession",team_or_player="player")
})
## End(Not run)
```
fb\_big5\_advanced\_season\_stats

*Big 5 Euro League Season Stats*

#### Description

Returns data frame of selected statistics for seasons of the big 5 Euro leagues, for either whole team or individual players. Multiple seasons can be passed to the function, but only one 'stat\_type' can be selected

#### Usage

```
fb_big5_advanced_season_stats(
  season_end_year,
  stat_type,
  team_or_player,
  time\_pause = 3)
```
#### Arguments

season\_end\_year

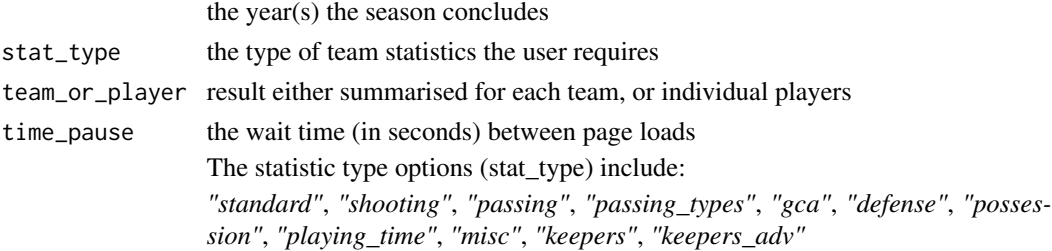

<span id="page-4-0"></span>fb\_league\_urls 5

### Value

returns a dataframe of a selected team or player statistic type for a selected season(s)

#### Examples

```
## Not run:
try({
fb_big5_advanced_season_stats(season_end_year=2021,stat_type="possession",team_or_player="player")
})
```
## End(Not run)

fb\_league\_urls *Get fbref League URLs*

### Description

Returns the URLs for season leagues of a selected country

#### Usage

fb\_league\_urls(country, gender, season\_end\_year, tier = "1st")

#### Arguments

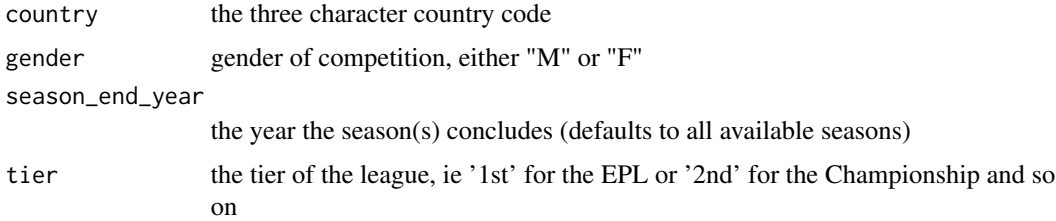

#### Value

returns a character vector of all fbref league URLs for selected country, season, gender and tier

```
## Not run:
try({
fb_league_urls(country = "ENG", gender = "M", season_end_year = 2021, tier = '1st')
})
## End(Not run)
```
<span id="page-5-0"></span>fb\_match\_lineups *Get FBref match lineups*

#### Description

Returns lineups for home and away teams for a selected match Replaces the deprecated function get\_match\_lineups

#### Usage

fb\_match\_lineups(match\_url, time\_pause = 3)

### Arguments

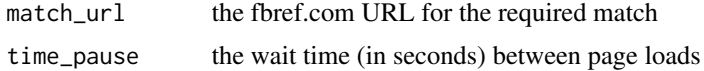

#### Value

returns a dataframe with the team lineups for a selected match

#### Examples

```
## Not run:
try({
match <- fb_match_urls(country = "AUS", gender = "F", season_end_year = 2021, tier = "1st")[1]
df <- fb_match_lineups(match_url = match)
})
## End(Not run)
```
fb\_match\_report *Get FBref match report*

### Description

Returns match report details for selected matches. Replaces the deprecated function get\_match\_report

#### Usage

fb\_match\_report(match\_url, time\_pause = 3)

### Arguments

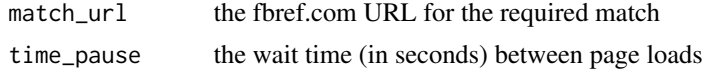

<span id="page-6-0"></span>fb\_match\_results 7

### Value

returns a dataframe with the match details for a selected match

### Examples

```
## Not run:
try({
match <- fb_match_urls(country = "AUS", gender = "F", season_end_year = 2021, tier = "1st")[1]
df <- fb_match_report(match_url = match)
})
## End(Not run)
```
fb\_match\_results *Get FBref match results*

### Description

Returns the game results for a given league season(s) Replaces the deprecated function get\_match\_results

#### Usage

```
fb_match_results(
  country,
  gender,
  season_end_year,
  tier = "1st",non_dom_league_url = NA
\mathcal{L}
```
#### Arguments

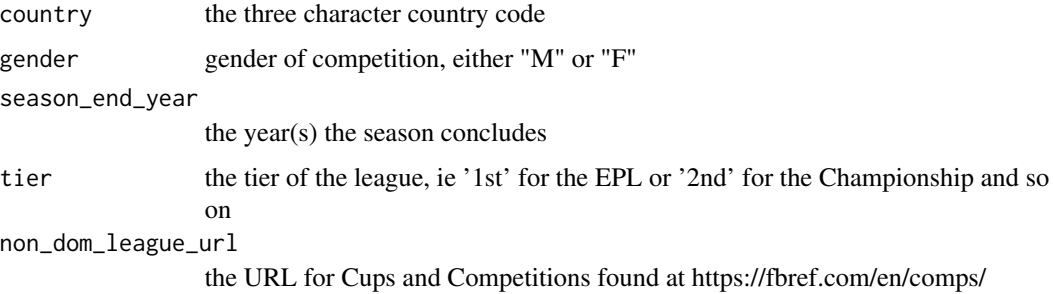

#### Value

returns a dataframe with the results of the competition, season and gender

### Examples

```
## Not run:
try({
df <- fb_match_results(country = c("ITA"), gender = "M", season_end_year = 2021)
# for results from English Championship:
df <- fb_match_results(country = "ENG", gender = "M", season_end_year = 2021, tier = "2nd")
# for international friendlies:
})
## End(Not run)
```
fb\_match\_shooting *Get FBref match shooting event data*

### Description

Returns detailed player shooting data for home and away teams for a selected match(es) Replaces the deprecated function get\_match\_shooting

#### Usage

```
fb_match_shooting(match_url, time_pause = 3)
```
### Arguments

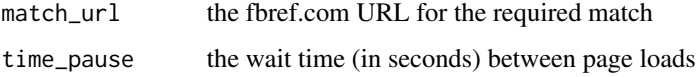

### Value

returns a dataframe

```
## Not run:
try({
match <- "https://fbref.com/en/matches/bf52349b/Fulham-Arsenal-September-12-2020-Premier-League"
df <- fb_match_shooting(match_url = match)
})
## End(Not run)
```
<span id="page-7-0"></span>

#### <span id="page-8-0"></span>Description

Returns match summary data for selected match URLs, including goals, subs and cards Replaces the deprecated function get\_match\_summary

#### Usage

```
fb_match_summary(match_url, time_pause = 3)
```
### Arguments

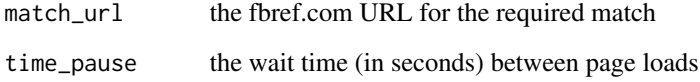

#### Value

returns a dataframe with the match events (goals, cards, subs) for selected matches

#### Examples

```
## Not run:
try({
match <- fb_match_urls(country = "AUS", gender = "F", season_end_year = 2021, tier = "1st")[1]
df <- fb_match_summary(match_url = match)
})
```
## End(Not run)

fb\_match\_urls *Get FBref match URLs*

### Description

Returns the URL for each match played for a given league season Replaces the deprecated get\_match\_urls

### Usage

```
fb_match_urls(
 country,
  gender,
  season_end_year,
  tier = "1st",non_dom_league_url = NA,
  time\_pause = 3)
```
#### Arguments

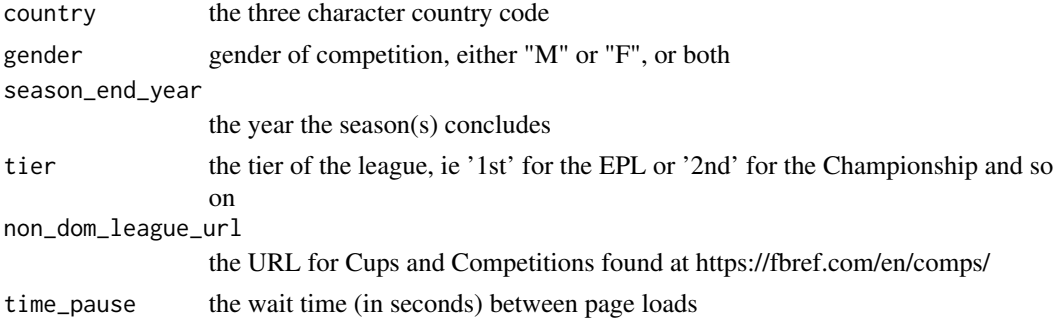

#### Value

returns a character vector of all fbref match URLs for selected competition, season and gender

#### Examples

```
## Not run:
try({
fb_match_urls(country = "ENG", gender = "M", season_end_year = c(2019:2021), tier = "1st")
non_dom <- "https://fbref.com/en/comps/218/history/Friendlies-M-Seasons"
fb_match_urls(country = "", gender = "M", season_end_year = 2021, non_dom_league_url = non_dom)
})
```
## End(Not run)

fb\_player\_match\_logs *Get fbref Player Match Logs*

### Description

Returns all match logs for a selected player, season and stat type

### Usage

```
fb_player_match_logs(player_url, season_end_year, stat_type, time_pause = 3)
```
<span id="page-9-0"></span>

### <span id="page-10-0"></span>Arguments

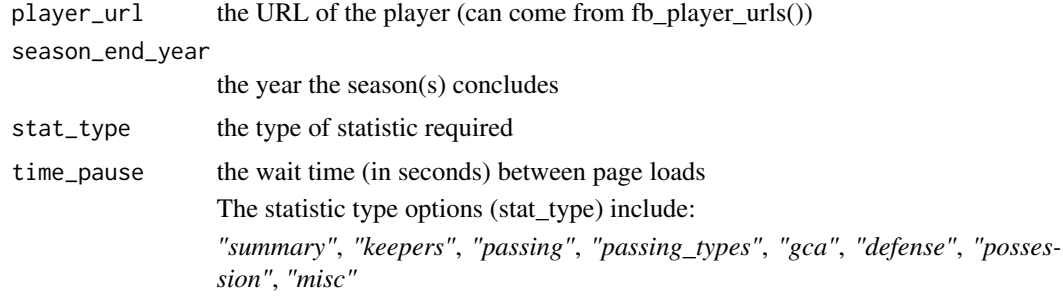

### Value

returns a dataframe of a player's match logs for a season

### Examples

```
try({
fb_player_match_logs("https://fbref.com/en/players/3bb7b8b4/Ederson",
season_end_year = 2021, stat_type = 'summary')
})
```

```
fb_player_scouting_report
```

```
Get fbref Full Player Scouting Report
```
### Description

Returns the scouting report for a selected player

#### Usage

```
fb_player_scouting_report(player_url, pos_versus, time_pause = 3)
```
#### Arguments

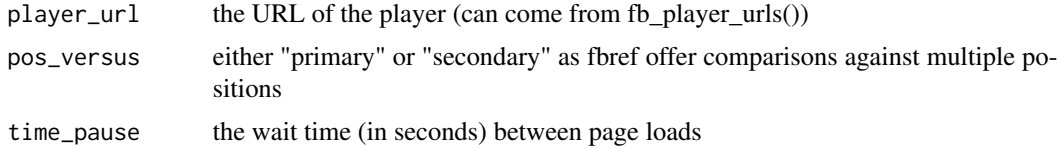

### Value

returns a dataframe of a player's full scouting information for all seasons available on FBref

#### Examples

```
## Not run:
try({
fb_player_scouting_report(player_url = "https://fbref.com/en/players/d70ce98e/Lionel-Messi",
pos_versus = "primary")
# to filter for the last 365 days:
fb_player_scouting_report(player_url = "https://fbref.com/en/players/d70ce98e/Lionel-Messi",
pos_versus = "primary") %>% dplyr::filter(scouting_period == "Last 365 Days")
# to get secondary positions
fb_player_scouting_report(player_url = "https://fbref.com/en/players/d70ce98e/Lionel-Messi",
pos_versus = "secondary")
# for the 2020-2021 La Liga season
fb_player_scouting_report(player_url = "https://fbref.com/en/players/d70ce98e/Lionel-Messi",
pos_versus = "secondary") %>% dplyr::filter(scouting_period == "2020-2021 La Liga")
})
## End(Not run)
```
fb\_player\_season\_stats

```
Get fbref Player Season Statistics
```
#### Description

Returns the historical season stats for a selected player(s) and stat type

#### Usage

```
fb_player_season_stats(player_url, stat_type, time_pause = 3)
```
### Arguments

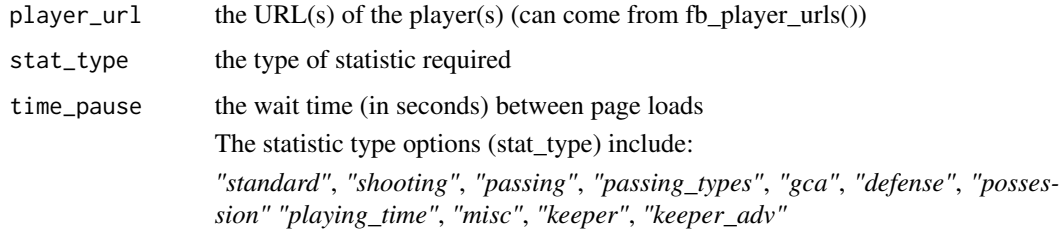

#### Value

returns a dataframe of a player's historical season stats

<span id="page-11-0"></span>

### <span id="page-12-0"></span>fb\_player\_urls 13

### Examples

```
## Not run:
try({
fb_player_season_stats("https://fbref.com/en/players/3bb7b8b4/Ederson",
                       stat_type = 'standard')
multiple_playing_time <- fb_player_season_stats(
 player_url = c("https://fbref.com/en/players/d70ce98e/Lionel-Messi",
           "https://fbref.com/en/players/dea698d9/Cristiano-Ronaldo"),
 stat_type = "playing_time")
})
## End(Not run)
```
fb\_player\_urls *Get fbref Player URLs*

### Description

Returns the URLs for all players for a given team

#### Usage

```
fb_player_urls(team_url, time_pause = 3)
```
#### Arguments

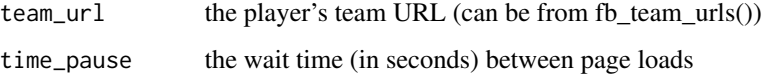

#### Value

returns a character vector of all fbref player URLs for a selected team

```
## Not run:
try({
fb_player_urls("https://fbref.com/en/squads/fd962109/Fulham-Stats")
})
## End(Not run)
```
<span id="page-13-0"></span>fb\_season\_team\_stats *Get FBref season team stats*

#### Description

Returns different team season statistics results for a given league season and stat type Replaces the deprecated function get\_season\_team\_stats

#### Usage

```
fb_season_team_stats(
  country,
  gender,
  season_end_year,
  tier,
  stat_type,
  time\_pause = 3)
```
### Arguments

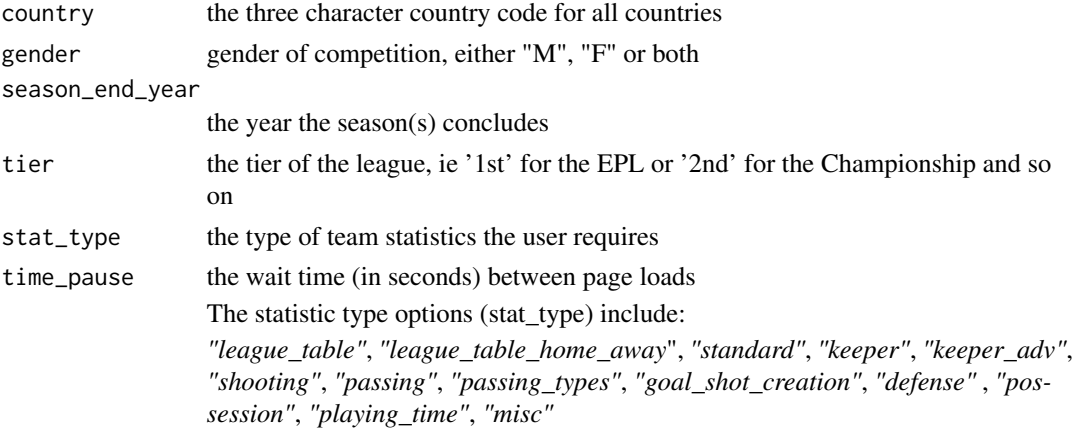

#### Value

returns a dataframe of a selected team statistic type for a selected league season

```
## Not run:
try({
fb_season_team_stats("ITA", "M", 2021, "1st", "defense")
})
```
<span id="page-14-0"></span>fb\_squad\_wages *Get team player wages*

#### Description

Returns all player wages from FBref via Capology

### Usage

```
fb_squad_wages(team_urls, time_pause = 3)
```
### Arguments

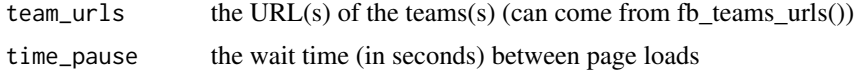

#### Value

returns a dataframe with all available estimated player wages for the selected team(s)

### Examples

```
## Not run:
try({
# for single teams:
man_city_url <- "https://fbref.com/en/squads/b8fd03ef/Manchester-City-Stats"
fb_squad_wages(team_urls = man_city_url)
})
## End(Not run)
```
fb\_teams\_urls *Get fbref Team URLs*

### Description

Returns the URLs for all teams for a given league

### Usage

```
fb_teams_urls(league_url, time_pause = 3)
```
### Arguments

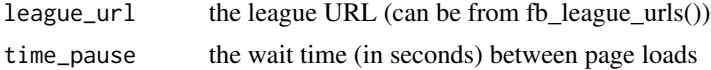

### Value

returns a character vector of all fbref team URLs for a selected league

#### Examples

```
## Not run:
try({
fb_teams_urls("https://fbref.com/en/comps/9/Premier-League-Stats")
})
```
## End(Not run)

```
fb_team_match_log_stats
```
*Get team match log stats*

### Description

Returns all match statistics for a team(s) in a given season

#### Usage

```
fb_team_match_log_stats(team_urls, stat_type, time_pause = 3)
```
#### Arguments

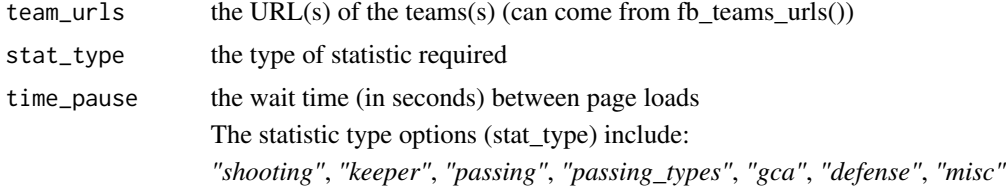

#### Value

returns a dataframe with the selected stat outputs of all games played by the selected team(s)

#### Examples

```
## Not run:
try({
# for single teams:
man_city_url <- "https://fbref.com/en/squads/b8fd03ef/Manchester-City-Stats"
fb_team_match_log_stats(team_urls = man_city_url, stat_type = "passing")
})
```
## End(Not run)

<span id="page-15-0"></span>

<span id="page-16-0"></span>fb\_team\_match\_results *Get FBref team match results*

### Description

Returns all game results for a team in a given season Replaces the deprecated function get\_team\_match\_results

#### Usage

```
fb_team_match_results(team_url, time_pause = 3)
```
#### Arguments

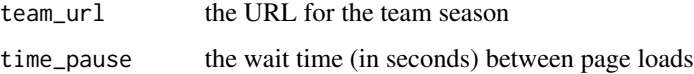

#### Value

returns a dataframe with the results of all games played by the selected team(s)

#### Examples

```
## Not run:
try({
# for single teams:
man_city_url <- "https://fbref.com/en/squads/b8fd03ef/Manchester-City-Stats"
fb_team_match_results(man_city_url)
})
## End(Not run)
```
fb\_team\_player\_stats *Get fbref Team's Player Season Statistics*

#### Description

Returns the team's players season stats for a selected team(s) and stat type

#### Usage

```
fb_team_player_stats(team_urls, stat_type, time_pause = 3)
```
#### <span id="page-17-0"></span>Arguments

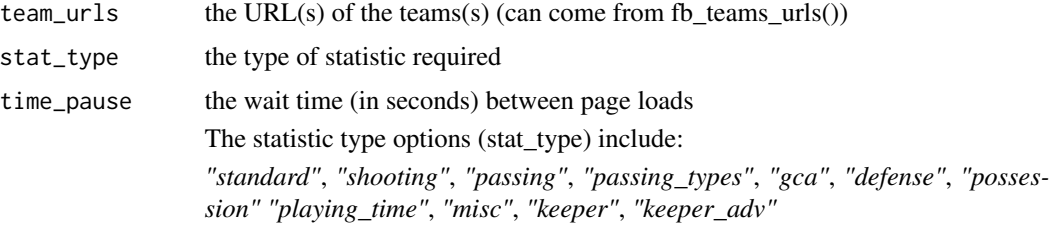

### Value

returns a dataframe of all players of a team's season stats

#### Examples

```
## Not run:
try({
fb_team_player_stats("https://fbref.com/en/squads/d6a369a2/Fleetwood-Town-Stats",
                       stat_type = 'standard')
league_url <- fb_league_urls(country = "ENG", gender = "M",
                                             season_end_year = 2022, tier = "3rd")
team_urls <- fb_teams_urls(league_url)
multiple_playing_time <- fb_team_player_stats(team_urls,
                        stat_type = "playing_time")
})
## End(Not run)
```
fotmob\_get\_league\_ids *Get fotmob league ids*

#### Description

Returns a dataframe of the league ids available on fotmob

#### Usage

```
fotmob_get_league_ids(cached = TRUE)
```
#### Arguments

cached Whether to load the dataframe from the [data CSV.](https://github.com/JaseZiv/worldfootballR_data/blob/master/raw-data/fotmob-leagues/all_leagues.csv) This is faster and most likely what you want to do, unless you identify a league that's being tracked by fotmob that's not in this pre-saved CSV.

<span id="page-18-0"></span>fotmob\_get\_league\_matches

*Get fotmob match results by league*

## Description

Returns match results for all matches played on the selected date from fotmob.com.

### Usage

fotmob\_get\_league\_matches(country, league\_name, league\_id, cached = TRUE)

#### Arguments

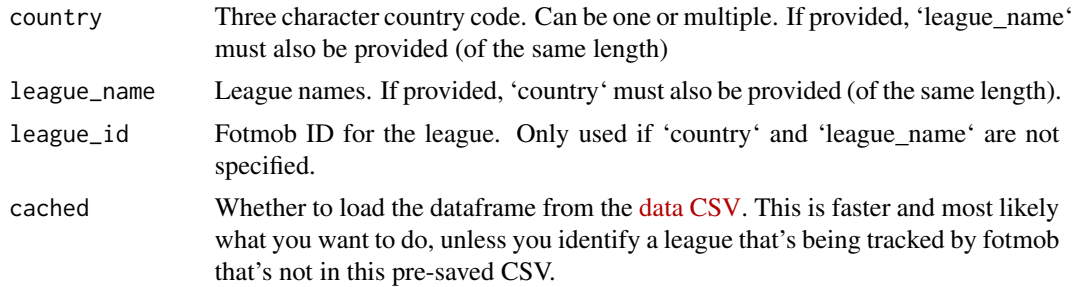

#### Value

returns a dataframe of league matches

```
try({
library(dplyr)
library(tidyr)
# one league
fotmob_get_league_matches(
  country = "ENG",league_name = "Premier League"
\mathcal{L}# one league, by id
fotmob_get_league_matches(
  league_id = 47)
# multiple leagues (could also use ids)
league_matches <- fotmob_get_league_matches(
  country = c("ENG", "ESP" ),
```

```
league_name = c("Premier League", "LaLiga")
\mathcal{L}# probably the data that you care about
league_matches %>%
  dplyr::select(match_id = id, home, away) %>%
  tidyr::unnest_wider(c(home, away), names_sep = "_")
})
```
fotmob\_get\_league\_tables

*Get standings from fotmob*

#### Description

Returns league standings from fotmob.com. 3 types are returned: all, home, away

### Usage

```
fotmob_get_league_tables(country, league_name, league_id, cached = TRUE)
```
### Arguments

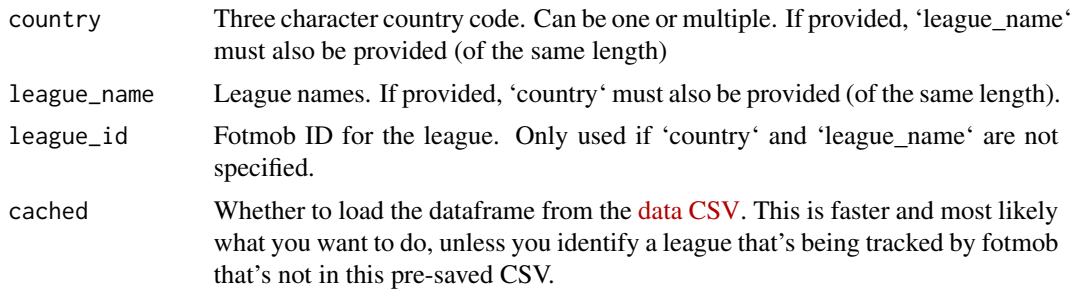

### Value

returns a dataframe of league standings

```
try({
library(dplyr)
library(tidyr)
# one league
fotmob_get_league_tables(
  country = "ENG",
  league_name = "Premier League"
```
<span id="page-19-0"></span>

```
\mathcal{L}# one league, by id
fotmob_get_league_tables(
  league\_id = 47\lambda# multiple leagues (could also use ids)
league_tables <- fotmob_get_league_tables(<br>country = c("ENG", "ESP"),
  countery = c("ENG",league_name = c("Premier League", "LaLiga")
\mathcal{L}# look at tables if only away matches are considered
league_tables %>%
  dplyr::filter(table_type == "away")
})
```
fotmob\_get\_matches\_by\_date

*Get fotmob match results by date*

### Description

Returns match results for all matches played on the selected date from fotmob.com

#### Usage

```
fotmob_get_matches_by_date(dates)
```
#### Arguments

dates a vector of string-formatted dates in "Ymd" format, e.g. "20210926". An attempt is made to coerce the input to the necessary format if a date is passed in.

### Value

returns a dataframe of match results

```
try({
library(dplyr)
library(tidyr)
results <- fotmob_get_matches_by_date(date = c("20210925", "20210926"))
```

```
results %>%
  dplyr::select(primary_id, ccode, league_name = name, match_id)
})
```
fotmob\_get\_match\_details

*Get fotmob match details by match id*

### Description

Returns match details from fotmob.com

#### Usage

fotmob\_get\_match\_details(match\_ids)

#### Arguments

match\_ids a vector of strings or numbers representing matches

#### Value

returns a dataframe of match shots

```
try({
library(dplyr)
library(tidyr)
results <- fotmob_get_matches_by_date(date = "20210926")
match_ids <- results %>%
  dplyr::select(primary_id, ccode, league_name = name, match_id) %>%
  dplyr::filter(league_name == "Premier League", ccode == "ENG") %>%
  dplyr::pull(match_id)
match_ids # 3609987 3609979
details <- fotmob_get_match_details(match_ids)
})
```
<span id="page-21-0"></span>

<span id="page-22-0"></span>fotmob\_get\_match\_info *Get fotmob match info by match id*

#### Description

Returns match info from fotmob.com

### Usage

```
fotmob_get_match_info(match_ids)
```
#### Arguments

match\_ids a vector of strings or numbers representing matches

#### Value

returns a dataframe of match info

### Examples

```
try({
library(dplyr)
library(tidyr)
results <- fotmob_get_matches_by_date(date = "20210926")
match_ids <- results %>%
  dplyr::select(primary_id, ccode, league_name = name, match_id) %>%
  dplyr::filter(league_name == "Premier League", ccode == "ENG") %>%
  dplyr::pull(match_id)
match_ids # 3609987 3609979
details <- fotmob_get_match_info(match_ids)
})
```
fotmob\_get\_match\_players

```
Get fotmob match player details by match id
```
#### Description

Returns match details from fotmob.com

#### Usage

fotmob\_get\_match\_players(match\_ids)

#### <span id="page-23-0"></span>Arguments

match\_ids a vector of strings or numbers representing matches

### Value

returns a dataframe of match players

### Examples

```
try({
library(dplyr)
library(tidyr)
## single match
players <- fotmob_get_match_players(3610132)
salah_id <- "292462"
players %>%
  dplyr::filter(id == salah_id) %>%
  dplyr::select(player_id = id, stats) %>%
  tidyr::unnest(stats)
## multiple matches
fotmob_get_match_players(c(3609987, 3609979))
})
```
fotmob\_get\_match\_team\_stats *Get fotmob match top team stats by match id*

### Description

Returns match top team stats from fotmob.com

### Usage

```
fotmob_get_match_team_stats(match_ids)
```
#### Arguments

match\_ids a vector of strings or numbers representing matches

#### Value

returns a dataframe of match top team stats

### <span id="page-24-0"></span>fotmob\_get\_season\_stats 25

### Examples

```
try({
library(dplyr)
library(tidyr)
results <- fotmob_get_matches_by_date(date = "20210926")
match_ids <- results %>%
  dplyr::select(primary_id, ccode, league_name = name, match_id) %>%
  dplyr::filter(league_name == "Premier League", ccode == "ENG") %>%
  dplyr::pull(match_id)
match_ids # 3609987 3609979
details <- fotmob_get_match_team_stats(match_ids)
})
```
fotmob\_get\_season\_stats

*Get season statistics from fotmob*

### Description

Returns team or player season-long statistics standings from fotmob.com.

#### Usage

```
fotmob_get_season_stats(
  country,
  league_name,
  league_id,
  season_name,
  team_or_player = c("team", "player"),
  stat_name,
 stat_league_name = league_name,
 cached = TRUE
\lambda
```
#### Arguments

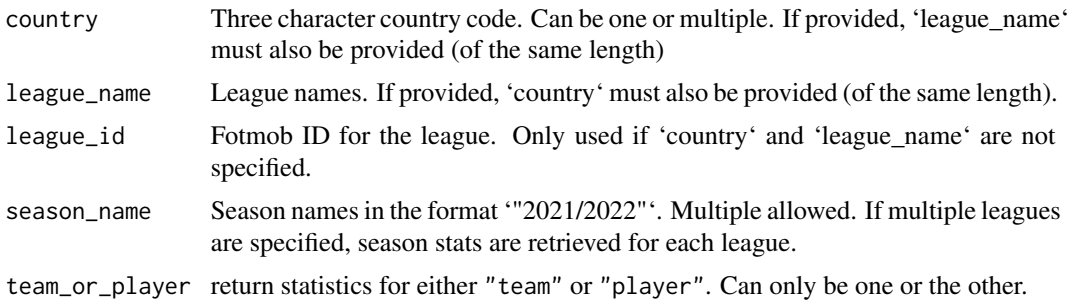

stat\_name the type of statistic. Can be more than one. 'stat\_name' must be one of the following for "player":

- Accurate long balls per 90
- Accurate passes per 90
- Assists
- Big chances created
- Big chances missed
- Blocks per 90
- Chances created
- Clean sheets
- Clearances per 90
- Expected assist (xA)
- Expected assist (xA) per 90
- Expected goals (xG)
- Expected goals (xG) per 90
- Expected goals on target (xGOT)
- FotMob rating
- Fouls committed per 90
- Goals + Assists
- Goals conceded per 90
- Goals per 90
- Goals prevented
- Interceptions per 90
- Penalties conceded
- Penalties won
- Possession won final 3rd per 90
- Red cards
- Save percentage
- Saves per 90
- Shots on target per 90
- Shots per 90
- Successful dribbles per 90
- Successful tackles per 90
- Top scorer
- $xG + xA$  per 90
- Yellow cards
- For "team", 'stat\_name' must be one of the following:
	- Accurate crosses per match
	- Accurate long balls per match
	- Accurate passes per match
	- Average possession
	- Big chances created
- Big chances missed
- Clean sheets
- Clearances per match
- Expected goals
- FotMob rating
- Fouls per match
- Goals conceded per match
- Goals per match
- Interceptions per match
- Penalties awarded
- Penalties conceded
- Possession won final 3rd per match
- Red cards
- Saves per match
- Shots on target per match

that's not in this pre-saved CSV.

- Successful tackles per match
- xG conceded
- Yellow cards

Fotmob has changed these stat names over time, so this list may be out-dated. If you try an invalid stat name, you should see an error message indicating which ones are available.

#### stat\_league\_name

Same format as 'league name'. If not provided explicitly, then it takes on the same value as 'league\_name'. If provided explicitly, should be of the same length as 'league\_name' (or 'league\_id' if 'league\_name' is not provided). Note that not Fotmob currently only goes back as far as '"2016/2017"'. Some leagues may not have data for that far back. cached Whether to load the dataframe from the [data CSV.](https://github.com/JaseZiv/worldfootballR_data/blob/master/raw-data/fotmob-leagues/all_leagues.csv) This is faster and most likely what you want to do, unless you identify a league that's being tracked by fotmob

#### Value

returns a dataframe of team or player stats

```
try({
epl_team_xg_2021 <- fotmob_get_season_stats(
 country = "ENG",
 league_name = "Premier League",
 season = "2020/2021",
 stat_name = "Expected goals",
 team_or_player = "team"
)
})
```
<span id="page-27-0"></span>get\_advanced\_match\_stats

*Get advanced match stats*

#### Description

Returns data frame of selected statistics for each match, for either whole team or individual players. Multiple URLs can be passed to the function, but only one 'stat\_type' can be selected

### Usage

```
get_advanced_match_stats(match_url, stat_type, team_or_player, time_pause = 3)
```
#### Arguments

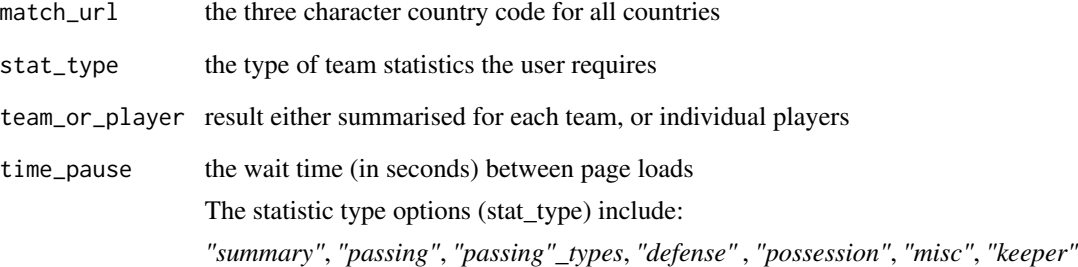

#### Value

returns a dataframe of a selected team statistic type for a selected match(es)

```
## Not run:
try({
urls <- get_match_urls(country = "AUS", gender = "F", season_end_year = 2021, tier = "1st")
df <- get_advanced_match_stats(match_url=urls,stat_type="possession",team_or_player="player")
})
## End(Not run)
```
#### <span id="page-28-0"></span>Description

Returns lineups for home and away teams for a selected match

### Usage

```
get_match_lineups(match_url, time_pause = 3)
```
#### Arguments

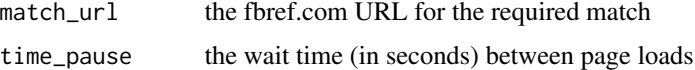

#### Value

returns a dataframe with the team lineups for a selected match

### Examples

```
## Not run:
try({
match <- get_match_urls(country = "AUS", gender = "F", season_end_year = 2021, tier = "1st")[1]
df <- get_match_lineups(match_url = match)
})
```
## End(Not run)

get\_match\_report *Get match report*

### Description

Returns match report details for selected matches

### Usage

```
get_match_report(match_url, time_pause = 3)
```
#### Arguments

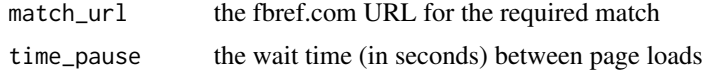

### <span id="page-29-0"></span>Value

returns a dataframe with the match details for a selected match

### Examples

```
## Not run:
try({
match <- get_match_urls(country = "AUS", gender = "F", season_end_year = 2021, tier = "1st")[1]
df <- get_match_report(match_url = match)
})
## End(Not run)
```
get\_match\_results *Get match results*

### Description

Returns the game results for a given league season(s)

#### Usage

```
get_match_results(
  country,
  gender,
  season_end_year,
  tier = "1st",non_dom_league_url = NA
\mathcal{L}
```
#### Arguments

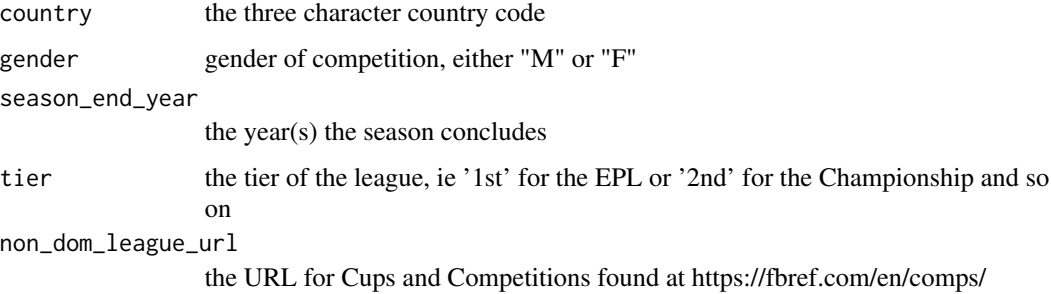

#### Value

returns a dataframe with the results of the competition, season and gender

### <span id="page-30-0"></span>get\_match\_shooting 31

#### Examples

```
## Not run:
try({
df \leftarrow get\_match\_results(country = c("ITA"), gender = "M", season_end_year = 2021)
# for results from English Championship:
df <- get_match_results(country = "ENG", gender = "M", season_end_year = 2021, tier = "2nd")
# for international friendlies:
})
## End(Not run)
```
get\_match\_shooting *Get match shooting event data*

### Description

Returns detailed player shooting data for home and away teams for a selected match(es)

### Usage

```
get_match_shooting(match_url, time_pause = 3)
```
#### Arguments

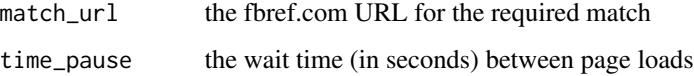

#### Value

returns a dataframe

```
## Not run:
try({
match <- "https://fbref.com/en/matches/bf52349b/Fulham-Arsenal-September-12-2020-Premier-League"
df <- get_match_shooting(match_url = match)
})
## End(Not run)
```
<span id="page-31-0"></span>get\_match\_summary *Get match summary*

#### Description

Returns match summary data for selected match URLs, including goals, subs and cards

#### Usage

```
get_match_summary(match_url, time_pause = 3)
```
#### Arguments

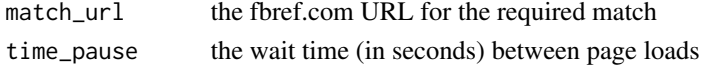

### Value

returns a dataframe with the match events (goals, cards, subs) for selected matches

#### Examples

```
## Not run:
try({
match <- get_match_urls(country = "AUS", gender = "F", season_end_year = 2021, tier = "1st")[1]
df <- get_match_summary(match_url = match)
})
## End(Not run)
```
get\_match\_urls *Get match URLs*

#### Description

Returns the URL for each match played for a given league season

#### Usage

```
get_match_urls(
  country,
  gender,
  season_end_year,
  tier = "1st",non_dom_league_url = NA,
  time\_pause = 3\mathcal{E}
```
#### <span id="page-32-0"></span>Arguments

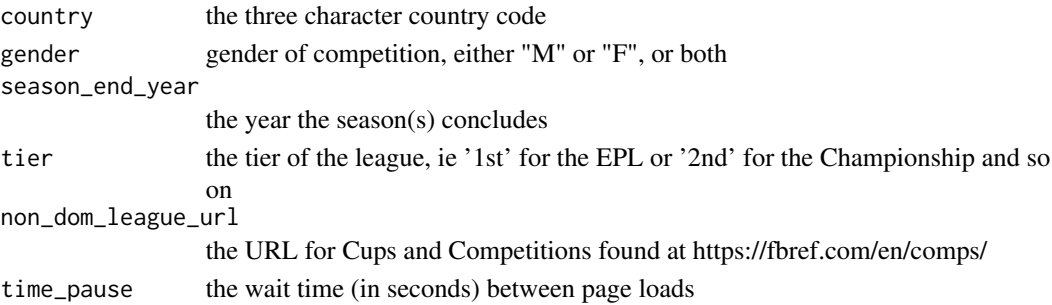

### Value

returns a character vector of all fbref match URLs for selected competition, season and gender

### Examples

```
## Not run:
try({
get_match_urls(country = "ENG", gender = "M", season_end_year = c(2019:2021), tier = "1st")
non_dom <- "https://fbref.com/en/comps/218/history/Friendlies-M-Seasons"
get_match_urls(country = "", gender = "M", season_end_year = 2021, non_dom_league_url = non_dom)
})
```
## End(Not run)

get\_player\_market\_values

*Get player market values*

#### Description

Returns data frame of player valuations (in Euros) from transfermarkt.com

#### Usage

```
get_player_market_values(country_name, start_year, league_url = NA)
```
### Arguments

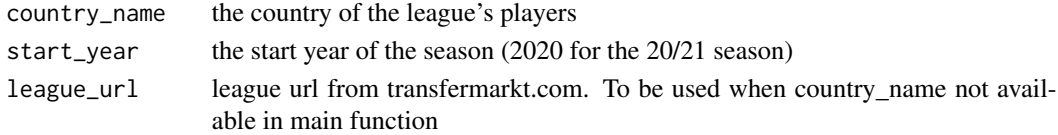

#### Value

returns a dataframe of player valuations for country/seasons

<span id="page-33-0"></span>get\_season\_team\_stats *Get season team stats*

### Description

Returns different team season statistics results for a given league season and stat type

### Usage

```
get_season_team_stats(
  country,
 gender,
 season_end_year,
 tier,
 stat_type,
  time_pause = 3
)
```
### Arguments

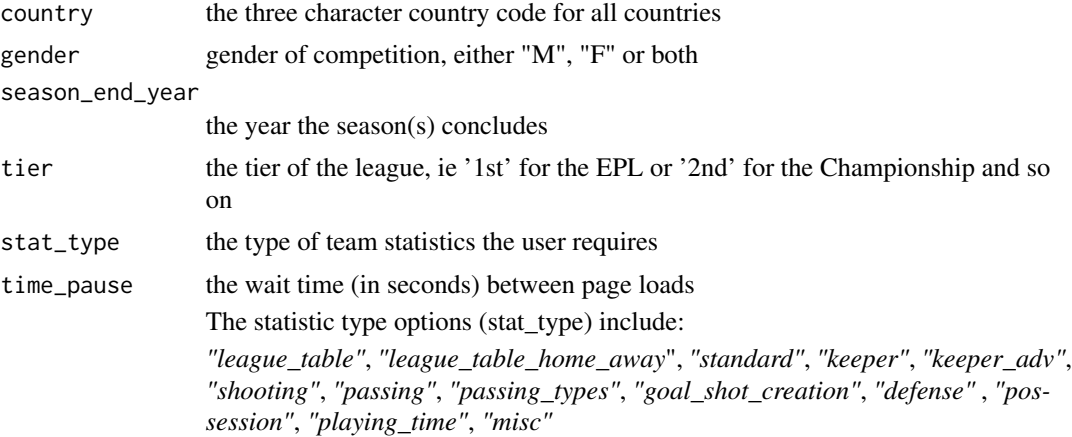

### Value

returns a dataframe of a selected team statistic type for a selected league season

### Examples

```
## Not run:
try({
get_season_team_stats("ITA", "M", 2021, "1st", "defense")
})
```
## End(Not run)

<span id="page-34-0"></span>get\_team\_match\_results

*Get team match results*

#### Description

Returns all game results for a team in a given season

### Usage

```
get_team_match_results(team_url, time_pause = 3)
```
#### Arguments

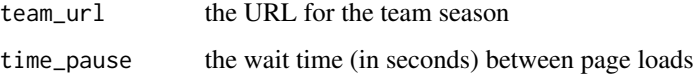

#### Value

returns a dataframe with the results of all games played by the selected team(s)

#### Examples

```
## Not run:
try({
# for single teams:
man_city_url <- "https://fbref.com/en/squads/b8fd03ef/Manchester-City-Stats"
get_team_match_results(man_city_url)
})
```
## End(Not run)

load\_fb\_big5\_advanced\_season\_stats *Load Big 5 Euro League Season Stats*

### Description

Loading version of fb\_big5\_advanced\_season\_stats Returns data frame of selected statistics for seasons of the big 5 Euro leagues, for either whole team or individual players. Multiple seasons can be passed to the function, but only one 'stat\_type' can be selected

#### Usage

```
load_fb_big5_advanced_season_stats(
  season_end_year = NA,
  stat_type,
  team_or_player
)
```
### Arguments

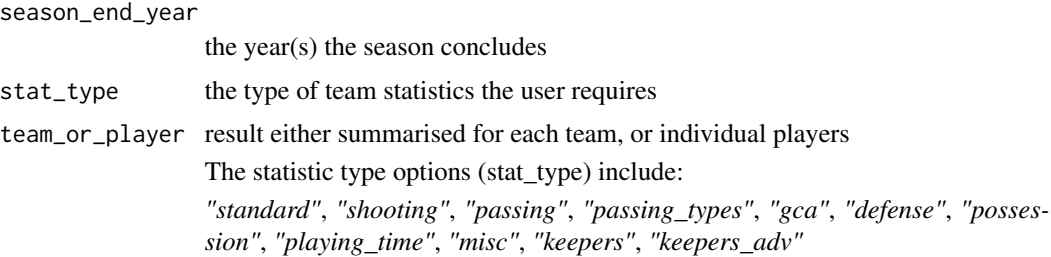

### Value

returns a dataframe of a selected team or player statistic type for a selected season(s)

#### Examples

```
try({
df <- load_fb_big5_advanced_season_stats(
season_end_year = c(2018:2022), stat_type = "defense", team_or_player = "player"
\mathcal{L}df <- load_fb_big5_advanced_season_stats(
season_end_year = 2022, stat_type = "defense", team_or_player = "player"
\mathcal{L}})
```
load\_fotmob\_matches\_by\_date

```
Load pre saved fotmob match ids by date
```
### Description

Loading version of fotmob\_get\_matches\_by\_date. Goes back to August 2017.

#### Usage

load\_fotmob\_matches\_by\_date(country, league\_name, league\_id, cached = TRUE)

<span id="page-35-0"></span>

#### <span id="page-36-0"></span>Arguments

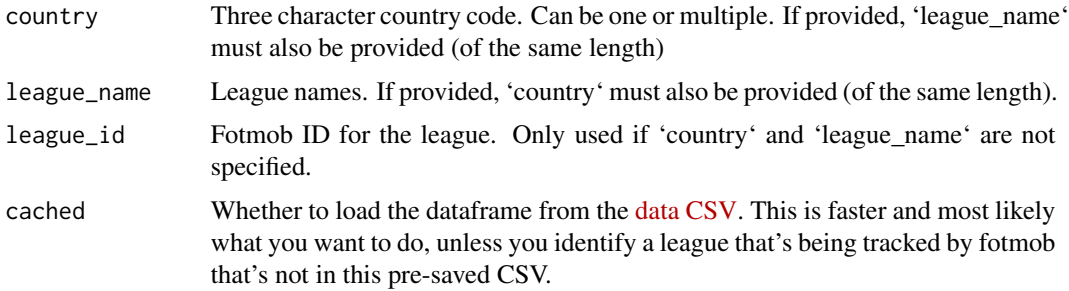

#### Value

returns a dataframe of league match ids

### Examples

```
## Not run:
try({
## just load match ids
load_fotmob_matches_by_date(
  country = "ENG",
  league_name = "Premier League"
\mathcal{L}## can also do it for multiple leagues
load_fotmob_matches_by_date(
  country = c("ENG", "ESP" ),
  league_name = c("Premier League", "LaLiga")
\mathcal{L}})
## End(Not run)
```
load\_fotmob\_match\_details

*Load pre saved fotmob match details*

#### Description

Loading version of fotmob\_get\_match\_details, but for all seasons for which data is available, not just the current season. Note that fotmobonly has match details going back to the 2020-21 season for most leagues.

#### Usage

```
load_fotmob_match_details(country, league_name, league_id, cached = TRUE)
```
#### <span id="page-37-0"></span>Arguments

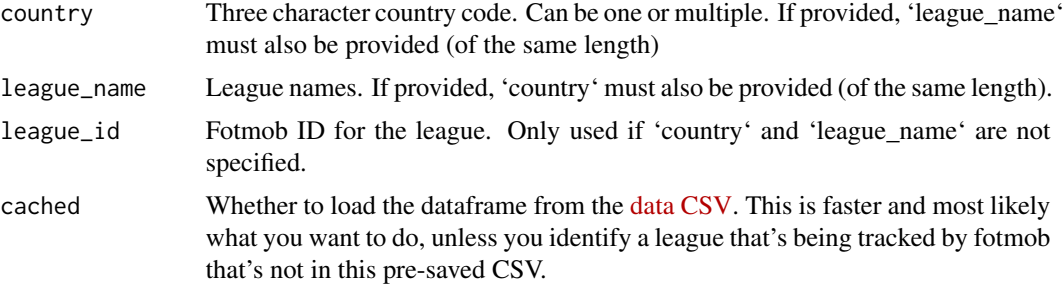

### Value

returns a dataframe of league matches

### Examples

```
## Not run:
try({
# one league
load_fotmob_match_details(
 country = "ENG",
 league_name = "Premier League"
)
## this is the same output format as the following
fotmob_get_match_details(match_id = 3411352)
# one league, by id
load_fotmob_match_details(league_id = 47)
# multiple leagues (could also use ids)
load_fotmob_match_details(
 country = c("ENG", "ESP" ),
 league_name = c("Premier League", "LaLiga")
)
})
## End(Not run)
```
load\_match\_comp\_results

*Load match competition results*

#### Description

Returns the game results for a competition(s), ie League cups or international competitions from FBref. comp\_name comes from https://github.com/JaseZiv/worldfootballR\_data/tree/master/data/match\_results\_cups#readme

```
load_match_results 39
```
### Usage

load\_match\_comp\_results(comp\_name)

#### Arguments

comp\_name the three character country code

#### Value

returns a dataframe with the results of the competition name

### Examples

```
try({
df <- load_match_comp_results(
comp_name = "Coppa Italia"
)
# for multiple competitions:
cups <- c("FIFA Women's World Cup",
          "FIFA World Cup")
df <- load_match_comp_results(
comp_name = cups
)
})
```
load\_match\_results *Load match results*

#### Description

Loading version of get\_match\_results Returns the game results for a given league season(s) from FBref

#### Usage

```
load_match_results(country, gender, season_end_year, tier)
```
### Arguments

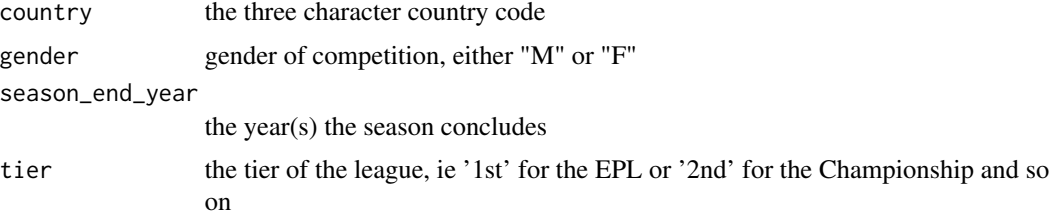

<span id="page-39-0"></span>returns a dataframe with the results of the competition, season and gender

#### Examples

```
try({
df <- load_match_results(
country = c("ITA"), gender = "M", season_end_year = 2021, tier = "1st"
)
# for results from English 1st div for men and women:
df <- load_match_results(
country = "ENG", gender = c("M", "F"), season_end_year = 2021, tier = "1st"
)
})
```
load\_understat\_league\_shots

#### *Load Understat league shot locations*

#### Description

Loading version of understat\_league\_season\_shots, but for all seasons Returns shooting locations for all matches played in the selected league

#### Usage

```
load_understat_league_shots(league)
```
#### Arguments

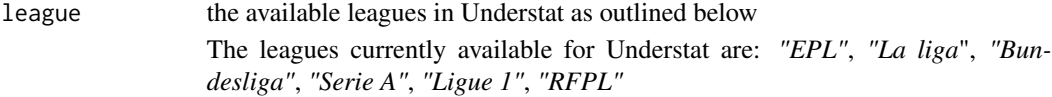

#### Value

returns a dataframe of shooting locations for a selected league

```
## Not run:
try({
df <- load_understat_league_shots(league="Serie A")
})
```
<span id="page-40-0"></span>player\_dictionary\_mapping

*Player Mapping Dictionary*

#### Description

Returns data frame of players from the top 5 Euro leagues, their player URL and their respective Transfermarkt URL. Currently only for the players who have been in the top 5 leagues since the 2017-2018 season

### Usage

player\_dictionary\_mapping()

#### Value

returns a dataframe of FBref players and respective Transfermarkt URL

### Examples

```
try({
mapped_players <- player_dictionary_mapping()
})
```
player\_transfer\_history

*Get player transfer history*

### Description

Returns data frame of player(s) transfer history from transfermarkt.com

#### Usage

```
player_transfer_history(player_urls)
```
#### Arguments

player\_urls the player url(s) from transfermarkt

#### Value

returns a dataframe of player transfers

### <span id="page-41-0"></span>Description

Returns a data frame of players with expiring contracts for a selected league and time period

#### Usage

```
tm_expiring_contracts(country_name, contract_end_year, league_url = NA)
```
### Arguments

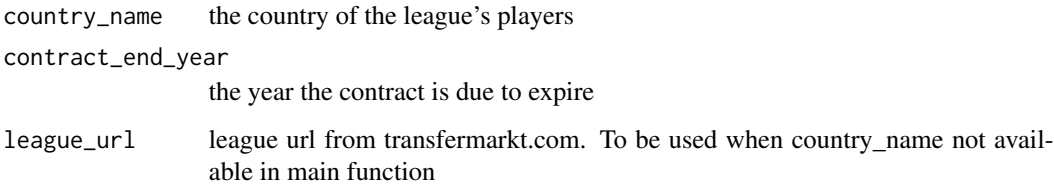

#### Value

returns a dataframe of expiring contracts in the selected league

tm\_league\_debutants *Get league debutants*

### Description

Returns a data frame of debutants for a selected league

### Usage

```
tm_league_debutants(
  country_name,
  league\_url = NA,debut_type,
  debut_start_year,
  debut_end_year
\mathcal{E}
```
### <span id="page-42-0"></span>Arguments

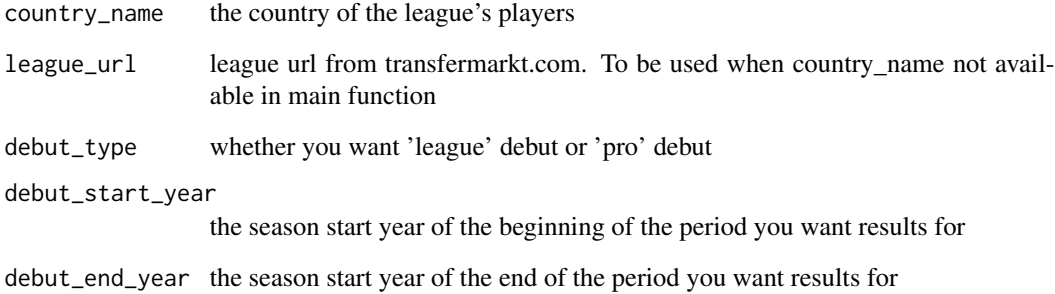

### Value

returns a dataframe of players who debuted in the selected league

tm\_league\_injuries *Get league injuries*

### Description

Returns a data frame of all currently injured players players for a selected league

### Usage

tm\_league\_injuries(country\_name, league\_url = NA)

### Arguments

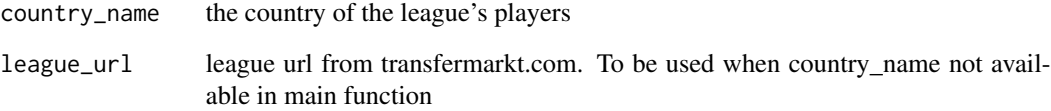

### Value

returns a dataframe of injured players in the selected league

<span id="page-43-0"></span>tm\_league\_team\_urls *Get transfermarkt Team URLs*

### Description

Returns the URLs for all teams for a given league season

### Usage

```
tm_league_team_urls(country_name, start_year, league_url = NA)
```
### Arguments

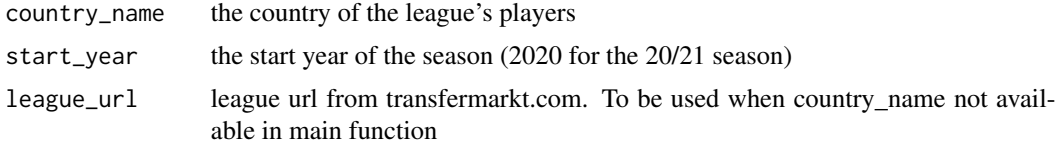

### Value

returns a character vector of all transfermarkt team URLs for a selected league

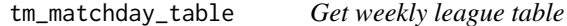

### Description

Returns the league table for each chosen matchday from transfermarkt

### Usage

```
tm_matchday_table(country_name, start_year, matchday, league_url = NA)
```
### Arguments

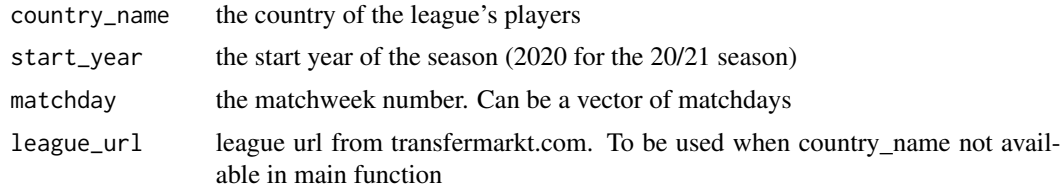

### Value

returns a dataframe of the table for a selected league and matchday

### <span id="page-44-0"></span>tm\_player\_bio 45

#### Examples

```
## Not run:
try({
tm_matchday_table(country_name="England", start_year="2020", matchday=1)
tm_matchday_table(country_name="England", start_year="2020", matchday=c(1:5))
})
```
## End(Not run)

tm\_player\_bio *Get transfermarkt player bios*

### Description

Returns data frame of player bios from transfermarkt.com

### Usage

```
tm_player_bio(player_urls)
```
#### Arguments

player\_urls player url(s) from transfermarkt

### Value

returns a dataframe of player bios

#### Examples

```
## Not run:
try({
player_url <- "https://www.transfermarkt.com/eden-hazard/profil/spieler/50202"
tm_player_bio(player_url)
tm_player_bio(player_urls = c("https://www.transfermarkt.com/eden-hazard/profil/spieler/50202",
                      "https://www.transfermarkt.com/sergio-ramos/profil/spieler/25557",
                       "https://www.transfermarkt.com/ivo-grbic/profil/spieler/226073"))
})
```
## End(Not run)

<span id="page-45-0"></span>tm\_player\_injury\_history

*Get player injury history*

#### Description

Returns data frame of a player's injury history transfermarkt.com

#### Usage

```
tm_player_injury_history(player_urls)
```
### Arguments

player\_urls player url(s) from transfermarkt

### Value

returns a dataframe of player injury history

```
tm_player_market_values
```
*Get Transfermarkt player market values*

#### Description

Returns data frame of player valuations (in Euros) from transfermarkt.com Replaces the deprecated function get\_player\_market\_values

#### Usage

```
tm_player_market_values(country_name, start_year, league_url = NA)
```
### Arguments

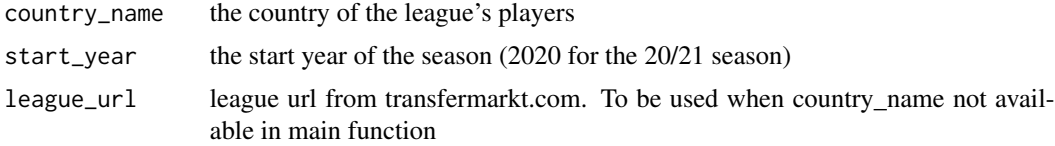

### Value

returns a dataframe of player valuations for country/seasons

<span id="page-46-0"></span>tm\_player\_transfer\_history

*Get Transfermarkt player transfer history*

### Description

Returns data frame of player(s) transfer history from transfermarkt.com Replaces the deprecated function player\_transfer\_history

#### Usage

tm\_player\_transfer\_history(player\_urls)

### Arguments

player\_urls the player url(s) from transfermarkt

#### Value

returns a dataframe of player transfers

```
tm_squad_stats Get squad player stats
```
### Description

Returns basic stats for players of a team season

#### Usage

```
tm_squad_stats(team_url)
```
#### Arguments

team\_url transfermarkt.com team url for a season

#### Value

returns a dataframe of all player stats for team(s)

#### <span id="page-47-0"></span>Description

Returns all roles a selected staff member(s) has held and performance data

#### Usage

```
tm_staff_job_history(staff_urls)
```
### Arguments

```
staff_urls transfermarkt.com staff(s) url (can use tm_league_staff_urls() to get)
```
#### Value

returns a data frame of all roles a selected staff member(s) has held and performance data

tm\_team\_player\_urls *Get transfermarkt Player URLs*

### Description

Returns the transfermarkt URLs for all players for a given team

### Usage

```
tm_team_player_urls(team_url)
```
#### Arguments

team\_url the player's team URL (can be from tm\_league\_team\_urls())

#### Value

returns a character vector of all transfermarkt player URLs for a selected team

<span id="page-48-0"></span>tm\_team\_staff\_history *Get team staff history*

### Description

Returns all people who have held the selected role in a team's history

### Usage

```
tm_team_staff_history(team_urls, staff_role = "Manager")
```
### Arguments

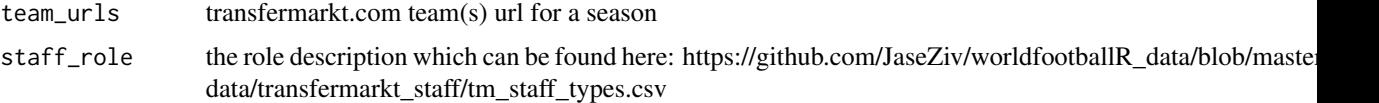

#### Value

returns a data frame of all selected staff roles for a team(s) history

tm\_team\_staff\_urls *Get transfermarkt Club Staff URLs*

#### Description

Returns the transfermarkt URLs for all staff of selected roles for a given team

#### Usage

tm\_team\_staff\_urls(team\_urls, staff\_role)

### Arguments

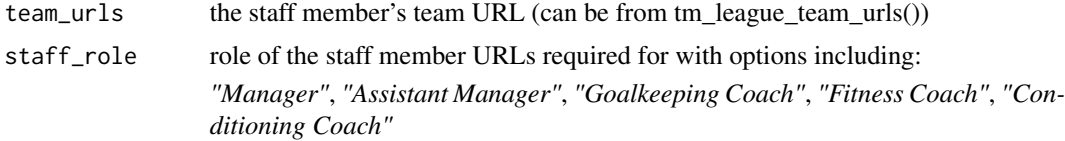

### Value

returns a character vector of all transfermarkt staff URLs for a selected team(s)

<span id="page-49-0"></span>tm\_team\_transfers *Get team transfers*

### Description

Returns all transfer arrivals and departures for a given team season

#### Usage

```
tm_team_transfers(team_url, transfer_window = "all")
```
#### Arguments

team\_url transfermarkt.com team url for a season transfer\_window which window the transfer occurred - options include "all" for both, "summer" or "winter"

#### Value

returns a dataframe of all team transfers

```
tm_team_transfer_balances
```
*Team transfer balances*

#### Description

Returns all team's transfer aggregated performances for a chosen league season

#### Usage

```
tm_team_transfer_balances(country_name, start_year, league_url = NA)
```
### Arguments

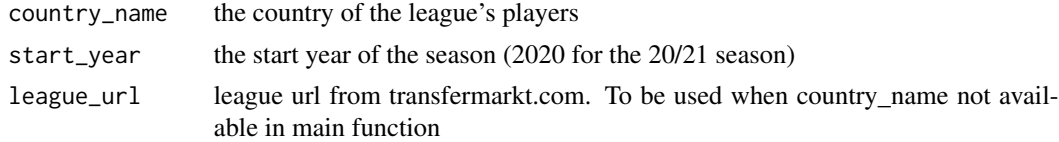

#### Value

returns a dataframe of the summarised financial transfer performance of all teams for a league season

<span id="page-50-0"></span>understat\_league\_match\_results

*Get Understat season match results*

#### **Description**

Returns match results for all matches played in the selected league season from Understat.com

#### Usage

```
understat_league_match_results(league, season_start_year)
```
#### Arguments

league the available leagues in Understat as outlined below

season\_start\_year

the year the season started The leagues currently available for Understat are: *"EPL"*, *"La liga*", *"Bundesliga"*, *"Serie A"*, *"Ligue 1"*, *"RFPL"*

#### Value

returns a dataframe of match results for a selected league season

understat\_league\_season\_shots

*Get Understat league season shot locations*

#### Description

Returns shooting locations for all matches played in the selected league season from Understat.com

#### Usage

```
understat_league_season_shots(league, season_start_year)
```
### Arguments

league the available leagues in Understat as outlined below

season\_start\_year

the year the season started

The leagues currently available for Understat are: *"EPL"*, *"La liga*", *"Bundesliga"*, *"Serie A"*, *"Ligue 1"*, *"RFPL"*

### Value

returns a dataframe of shooting locations for a selected league season

<span id="page-51-0"></span>understat\_match\_shots *Get Understat match shot locations*

### Description

Returns shooting locations for a selected match from Understat.com

#### Usage

```
understat_match_shots(match_url)
```
#### Arguments

match\_url the URL of the match played

### Value

returns a dataframe of shooting locations for a selected team season

understat\_player\_shots

*Get all Understat shot locations for a player*

### Description

Returns shooting locations for a selected player for all matches played from Understat.com

#### Usage

```
understat_player_shots(player_url)
```
#### Arguments

player\_url the URL of a selected player

#### Value

returns a dataframe of shooting locations for a selected player

<span id="page-52-0"></span>understat\_team\_meta *Get Understat team info*

#### Description

Retrieve Understat team metadata, including team URLs. Similar to 'understatr::get\_team\_meta'.

#### Usage

```
understat_team_meta(team_names)
```
#### Arguments

team\_names a vector of team names (can be just 1)

### Value

a data.frame

### Examples

```
## Not run:
try({
understat_team_meta(team_name = c("Liverpool", "Manchester City"))
})
## End(Not run)
```
understat\_team\_players\_stats *Get Understat team player stats*

### Description

Retrieve Understat team player stats.

### Usage

```
understat_team_players_stats(team_url)
```
#### Arguments

team\_url the URL of the team season

### Value

a dataframe of player stats for a selected team season

<span id="page-53-0"></span>understat\_team\_season\_shots

*Get Understat team season shot locations*

#### Description

Returns shooting locations for all matches played by a selected team from Understat.com

#### Usage

```
understat_team_season_shots(team_url)
```
#### Arguments

team\_url the URL of the team season

#### Value

returns a dataframe of shooting locations for a selected team season

understat\_team\_stats\_breakdown

*Get Understat team statistics breakdowns*

#### Description

Returns a data frame for the selected team(s) with stats broken down in different ways. Breakdown groups include:

#### Usage

understat\_team\_stats\_breakdown(team\_urls)

#### Arguments

 $\text{team\_urls}$  the url(s) of the teams in question

### Details

*"Situation"*, *"Formation*", *"Game state"*, *"Timing"*, *"Shot zones"*, *"Attack speed"*, *"Result"*

#### Value

returns a dataframe of all stat groups and values

# <span id="page-54-0"></span>**Index**

fb\_advanced\_match\_stats, [3](#page-2-0) fb\_big5\_advanced\_season\_stats, [4](#page-3-0) fb\_league\_urls, [5](#page-4-0) fb\_match\_lineups, [6](#page-5-0) fb\_match\_report, [6](#page-5-0) fb\_match\_results, [7](#page-6-0) fb\_match\_shooting, [8](#page-7-0) fb\_match\_summary, [9](#page-8-0) fb\_match\_urls, [9](#page-8-0) fb\_player\_match\_logs, [10](#page-9-0) fb\_player\_scouting\_report, [11](#page-10-0) fb\_player\_season\_stats, [12](#page-11-0) fb\_player\_urls, [13](#page-12-0) fb\_season\_team\_stats, [14](#page-13-0) fb\_squad\_wages, [15](#page-14-0) fb\_team\_match\_log\_stats, [16](#page-15-0) fb\_team\_match\_results, [17](#page-16-0) fb\_team\_player\_stats, [17](#page-16-0) fb\_teams\_urls, [15](#page-14-0) fotmob\_get\_league\_ids, [18](#page-17-0) fotmob\_get\_league\_matches, [19](#page-18-0) fotmob\_get\_league\_tables, [20](#page-19-0) fotmob\_get\_match\_details, [22](#page-21-0) fotmob\_get\_match\_info, [23](#page-22-0) fotmob\_get\_match\_players, [23](#page-22-0) fotmob\_get\_match\_team\_stats, [24](#page-23-0) fotmob\_get\_matches\_by\_date, [21](#page-20-0) fotmob\_get\_season\_stats, [25](#page-24-0)

```
get_advanced_match_stats, 28
get_match_lineups, 29
get_match_report, 29
get_match_results, 30
get_match_shooting, 31
get_match_summary, 32
get_match_urls, 32
get_player_market_values, 33
get_season_team_stats, 34
get_team_match_results, 35
```
load\_fb\_big5\_advanced\_season\_stats, [35](#page-34-0) load\_fotmob\_match\_details, [37](#page-36-0) load\_fotmob\_matches\_by\_date, [36](#page-35-0) load\_match\_comp\_results, [38](#page-37-0) load\_match\_results, [39](#page-38-0) load\_understat\_league\_shots, [40](#page-39-0) player\_dictionary\_mapping, [41](#page-40-0) player\_transfer\_history, [41](#page-40-0)

tm\_expiring\_contracts, [42](#page-41-0) tm\_league\_debutants, [42](#page-41-0) tm\_league\_injuries, [43](#page-42-0) tm\_league\_team\_urls, [44](#page-43-0) tm\_matchday\_table, [44](#page-43-0) tm\_player\_bio, [45](#page-44-0) tm\_player\_injury\_history, [46](#page-45-0) tm\_player\_market\_values, [46](#page-45-0) tm\_player\_transfer\_history, [47](#page-46-0) tm\_squad\_stats, [47](#page-46-0) tm\_staff\_job\_history, [48](#page-47-0) tm\_team\_player\_urls, [48](#page-47-0) tm\_team\_staff\_history, [49](#page-48-0) tm\_team\_staff\_urls, [49](#page-48-0) tm\_team\_transfer\_balances, [50](#page-49-0) tm\_team\_transfers, [50](#page-49-0)

understat\_league\_match\_results, [51](#page-50-0) understat\_league\_season\_shots, [51](#page-50-0) understat\_match\_shots, [52](#page-51-0) understat\_player\_shots, [52](#page-51-0) understat\_team\_meta, [53](#page-52-0) understat\_team\_players\_stats, [53](#page-52-0) understat\_team\_season\_shots, [54](#page-53-0) understat\_team\_stats\_breakdown, [54](#page-53-0)